#### La solution PDF intelligente

\* \* \* \* \* \* \* \* \* \* \*

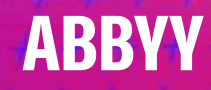

 $S \neq S \neq I$ <br>  $S = S \neq I$ <br>  $S = I$ <br>  $S = I$ <br>  $S = I$ <br>  $S = I$ <br>  $S = I$ <br>  $S = I$ <br>  $S = I$ 

 $\ell \neq \neq \neq \neq \neq$ 

 $##$ + + +,

+++++++++

+++++++++

++++++++++

 $+ + + + + + + +$ 

# Pourquoi un logiciel PDF

2

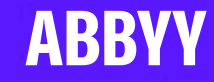

## Les documents sont le sang des entreprises

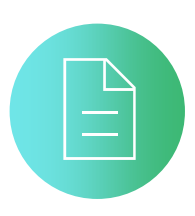

75%

des documents en entreprise sont des PDF – Nitro

### 38%

des documents en entreprise sont issus du papier – Infosource

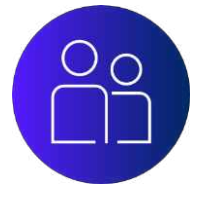

Seuls  $30\%$ 

des employés disposent de l'outil PDF dont ils ont besoin – Nitro

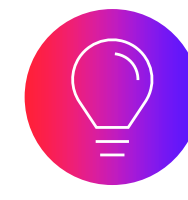

10 x plus de PDF ont été ouverts en 2021 par rapport à 2018 – Adobe

### 25%

d'entre eux sont des PDF images – PDF **Association** 

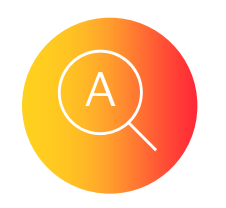

Plus de 2 heures

par semaine sont consacrées à la recherche de documents – IDC

# **Découvrez** ABBYY FineReader PDF 16

 $\neq \neq \neq \neq \neq \neq \neq \neq$ 

++++++++++++++<br>+++++++++++++

 $\overrightarrow{f}$  + + + + + + + +

 $\mathcal{F} \neq \neq \neq \emptyset$ 

 $^{\neq}$  + + +

La solution PDF intelligente

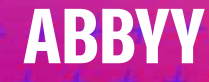

## Qu'est-ce que FineReader PDF ?

ABBYY FineReader est un outil PDF qui donne la capacité aux travailleurs de l'information de gérer n'importe quelle sorte de documents dans le monde du travail moderne et numérique.

Fonctionnant grâce à la technologie OCR d'ABBYY, basée sur l'IA, FineReader PDF rend facile de numériser, retrouver, modifier, protéger et partager aussi bien des documents numériques que des documents papier, ainsi que de collaborer dessus.

 $+ + + + + +$ 

 $+ + + +$ 

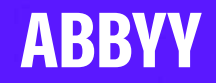

### Produits ABBYY pour le traitement des documents

#### Numérisation de documents & Productivité ABBYY FINEREADER PDF

• Première étape de la transformation numérique

ABBYY

• Nécessaire à toute personne travaillant sur l'information

> ESPACE DE TRAVAIL NUMÉRIQUE PROCESSUS MÉTIER

#### Solution de capture ABBYY FLEXICAPTURE

- Automatisation de l'ensemble des processus métier
- Idéal pour une utilisation avec de gros volumes, pour des cas complexes ou pour des traitements par lots

#### Plateforme d'IDP ABBYY VANTAGE

- Automatisation intégrée, orientée solutions
- Conception sans codage, facile à utiliser
- Basé sur les compétences, intégration

#### FORCE DE TRAVAIL NUMÉRIQUE

## Avec ABBYY FineReader

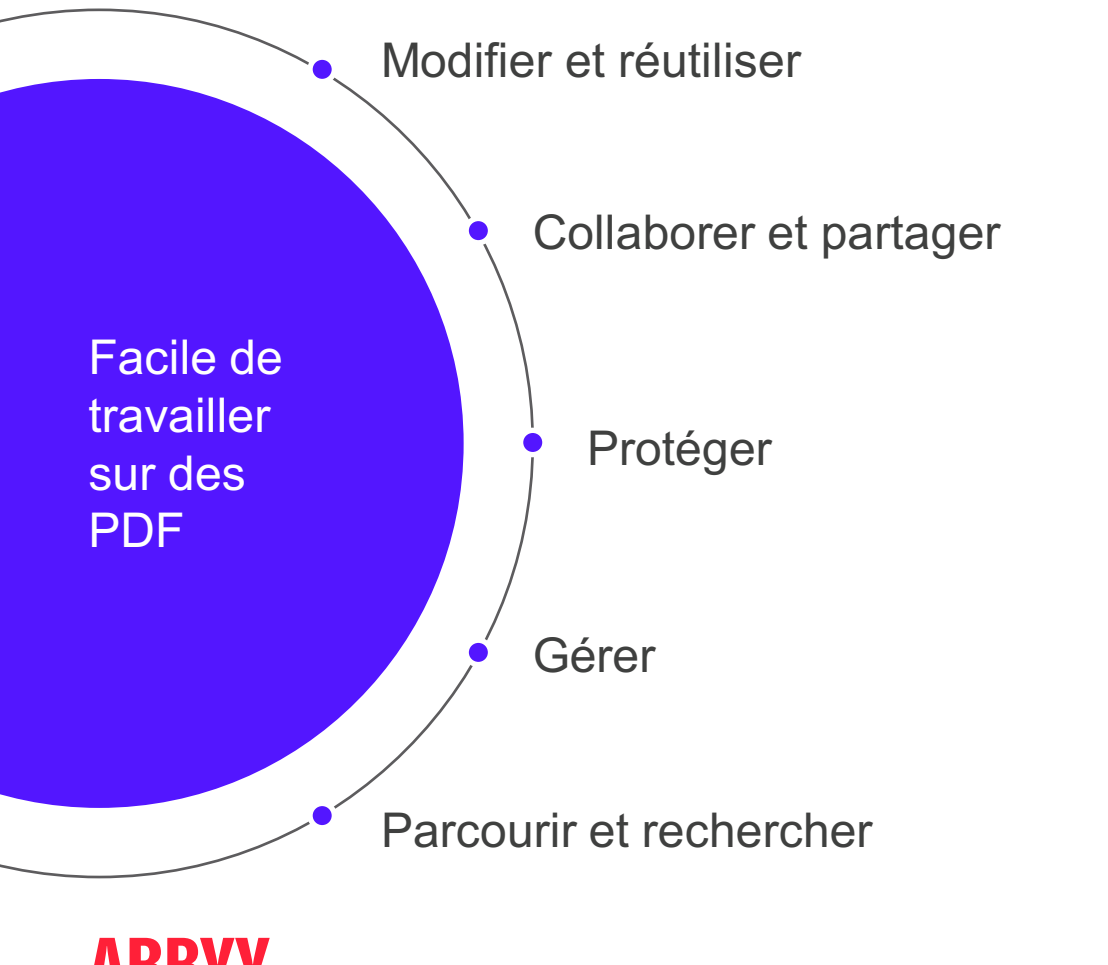

#### FineReader PDF apporte la solution aux problèmes liés aux documents

- Scans et PDF perdus ?
- Comment mettre à jour un document PDF ou papier ?
- Comment partager un document en toute sécurité ?
- Perdu(e) entre deux versions d'un document ?
- Lassé des différentes applis pour les différentes tâches ?
- Rendez-les interrogeables en un clin d'œil
- Convertissez-le en version modifiable
- Retirez les infos sensibles, signez les PDF numériquement
- Trouvez les différences exactes dans le texte en un rien de temps
- FineReader PDF est une solution universelle pour les documents

## La solution FineReader PDF pour les problèmes liés aux documents

### VOUS FAITES FACE À UN PROBLÈME ? FineReader PDF A LA SOLUTION

- Il est facile de **mal ranger** ou de **perdre** des documents **papier**, et de nombreux PDF sont **non-interrogeables** (c'est-à-dire les scans)
- **Des heures** sont consacrées **à la modification ou à la mise à jour de PDF** alors qu'on ne dispose pas du fichier numérique original
- Il est difficile de trouver et réutiliser les **informations coincées dans les documents PDF**
- **La collaboration** sur des documents peut être chronophage et incohérente
- **Garder le suivi** des **changements** apportés à la **dernière** version d'un document est parfois difficile
- Il est nécessaire de protéger les informations sensibles contenues dans les documents pour des **questions de sécurité** et **des exigences de conformité**
- **Les versions gratuites de PDF viewer** ont des **fonctionnalités limitées** et une qualité insuffisante
- 

- **Numérisation** des documents pour le stockage ; **récupération/accès** rapide et fiable à leur contenu
- **Modifier** et **organiser les PDF de toute sorte** et toute **origine** de la **même manière efficace**
- **Chercher** et **extraire** des bribes d'information (texte, tableaux) ; **convertir** des documents en **formats modifiables**
- **Echanger des idées, partager des retours** et **obtenir des accords** directement dans le document PDF de façon claire et organisée
- **Comparer** des documents de différents **formats**
- Partager et stocker des PDF en utilisant **un cryptage par mot de passe**, **en retirant des informations sensibles**, ou en supprimant des **métadonnées et** informations « **cachées** »
- **Application universelle** pour les tâches liées aux documents ; plus grande efficacité, économies d'échelle, solution standardisée dans toute l'organisation
- Interface utilisateur **compliquée et pas claire Interface utilisateur simple et intuitive**, ne nécessitant pas des heures supplémentaires de formation

## Pourquoi ABBYY FineReader PDF – Utilisation maximale, dépenses optimisées

### $\frac{3}{2}$

#### **Optimiser les processus documentaires**

Numériser, récupérer, modifier, protéger, partager et collaborer sur toute sorte de documents dans un même flux.

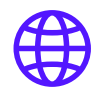

**ABBYY** 

#### **Rationaliser les coûts informatiques**

Profiter de différents plans d'abonnement et de remises progressives pour maximiser l'impact dans l'organisation.

#### **Tirer le meilleur des PDF**

Modifier les PDF numérisés et scannés en toute facilité : corriger des paragraphes entiers, ajuster le formatage, arranger la mise en page.

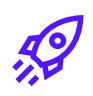

#### **Standardiser les ressources logicielles**

Déployer une seule solution PDF dans toute votre organisation, dans un LAN ou via la virtualisation, pour garantir une collaboration efficace.

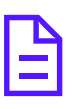

#### **Numériser le flux de documents**

Incorporer les documents papier dans un espace de travail numérique avec une technologie OCR basée sur l'IA afin de simplifier le travail quotidien.

### <u>င်္</u>မ

#### **Simplifier la gestion des logiciels**

Alléger la charge de travail informatique avec un déploiement automatisé et une gestion directe des licences.

# FineReader PDF 16 Fonctionnalités nouvelles ét améliorées

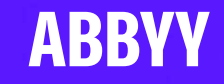

## Quoi de neuf avec FineReader PDF 16

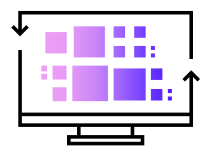

**Nouvelle interface utilisateur, repensée et réorganisée**

Pour offrir aux utilisateurs un maximum de confort et un fonctionnement le plus intuitif possible du logiciel

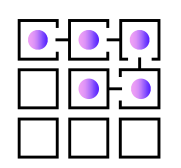

**Nouvel outil « Organiser les pages »**

Offre une vue d'ensemble du document et permet des opérations pour toutes les pages d'un coup, pour une gestion efficace des pages et réarranger les PDF

**La toute dernière technologie OCR**

Pour une meilleure précision et un traitement plus intelligent des documents

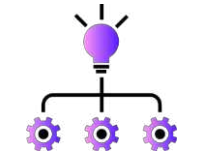

**Gestion améliorée pour les organisations**

Pour élargir les environnements compatibles avec Azure et simplifier les licences FineReader PDF ainsi que la gestion des logiciels dans l'organisation

**Performance améliorée**

Pour commencer à travailler avec les documents PDF plus vite que jamais

### Nouvelle interface utilisateur (IU), repensée et réorganisée

#### **Nouveau graphisme de l'IU**

ARRVV

• Graphiques clairs, nouvelles icônes pour les outils et les boutons, boutons d'action mis en avant pour améliorer l'expérience utilisateur (EU) et rendre l'IU plus intuitive

#### **EU harmonisée pour tous les composants**

• Les contrôles habituels sont harmonisés dans les éléments PDF Editor, OCR Editor, et la comparaison des documents

#### **Interface de modification des PDF réorganisée**

• Tous les outils PDF ont été réorganisés dans les onglets, par type de fonction : opérations de base sur les documents, organisation des pages, modification du contenu, etc. pour trouver les outils plus facilement

#### **Menu principal « Hamburger » dans PDF Editor**

• Maximise la zone de vision sur l'écran pour un PDF

#### **Nouvelles couleurs de zone par défaut dans l'OCR Editor**

• Correspondent à celles dans Microsoft Word et Google, plus pratique pour les utilisateurs.

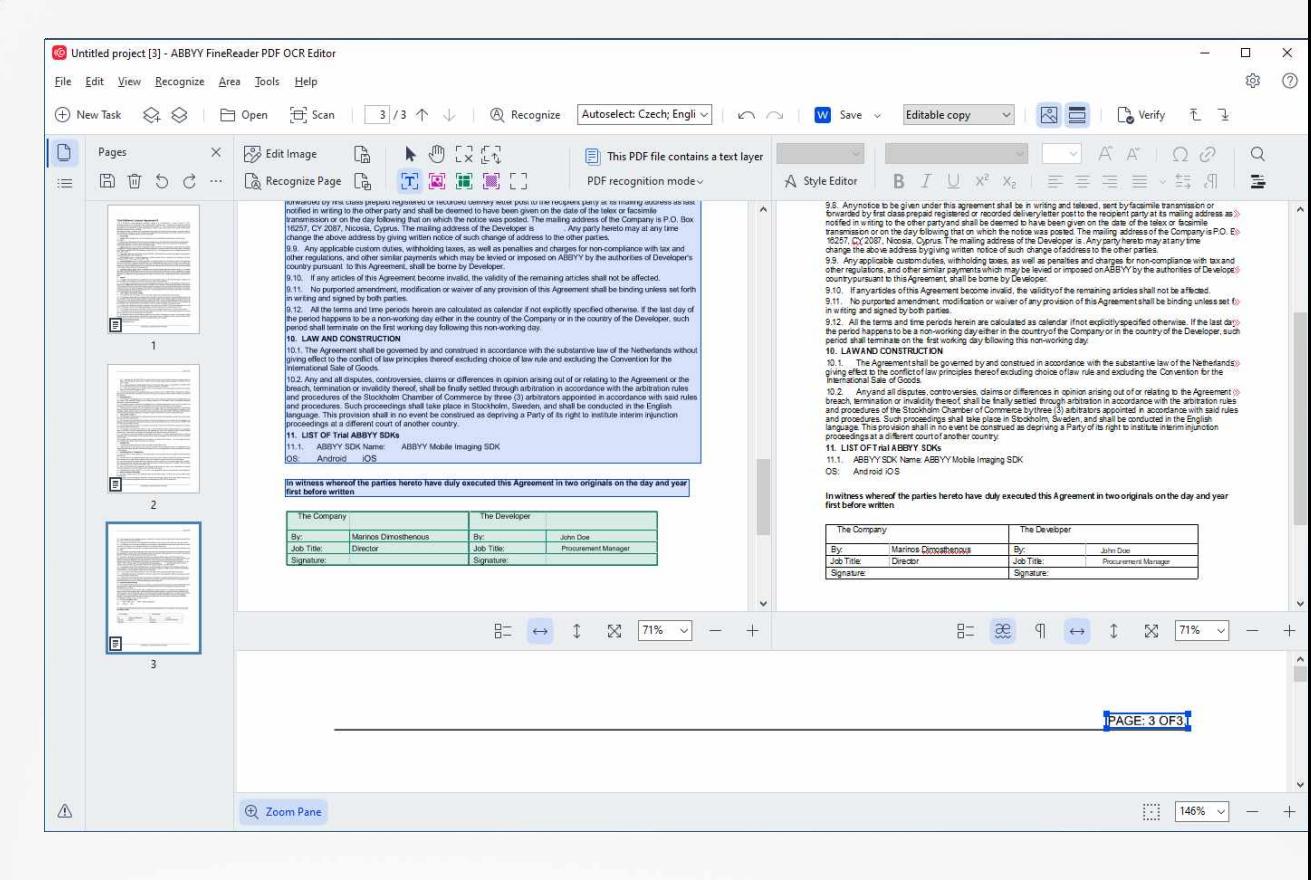

### Quoi de neuf Outil « Organiser les pages »

#### Possibilité d'agir sur toutes les pages d'un PDF en même **t e m p s**

- Pour simplifier l'arrangement et l'amélioration des PDF Vue d'ensemble de tout le document
- Pour réorganiser facilement les pages dans tout le document **Contrôle des « pages sélectionnées »**
- Sélection des pages en saisissant une fourchette ou des numéros de pages

#### **Contrôle des pop-ups**

• Pour supprimer ou faire pivoter rapidement les pages sélectionnées, pour ajouter des pages (à partir d'un ou plusieurs fichiers) à un endroit spécifique du document

#### Outil de découpe avec prévisualisation pour toutes les pages

• Donne un aperçu de la façon dont l'outil de recadrage modifiera les pages avant qu'il ne soit appliqué

#### Sélection des pages pour créer un nouveau document

• Créer un nouveau PDF, reconnaître ou envoyer vers OCR Editor, sauvegarder en document sous un autre format **ABBYY** 

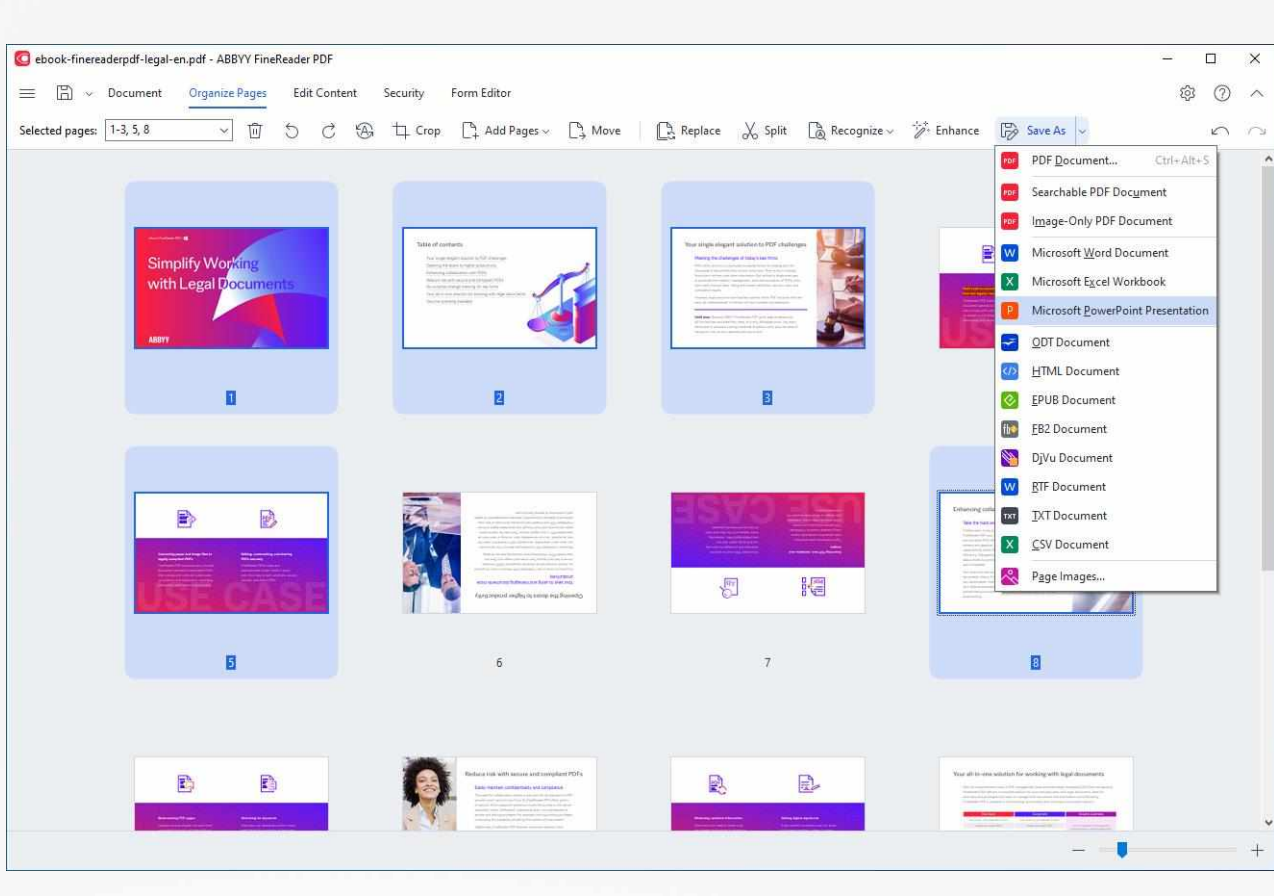

ABBYY

### La toute dernière technologie OCR (v.16) : performance et précision

**Commencez à travailler sur les documents PDF avec une rapidité jamais vue** (PDF Editor) :

- En moyenne, **ouverture des documents PDF 32% plus rapide**
- **Reconnaissance de l'arrière-plan jusqu'à 2x plus rapide pour les PDF,** et **création de la couche de texte jusqu'à 2x plus rapide** pour les PDF scannés (opération « Reconnaître »)
- **Préparation des PDF pour leur modification jusqu'à 2x plus rapide** dans les systèmes multiprocesseurs
	- Une fois prêtes pour la modification, les pages PDF restent instantanément disponibles pour d'autres modifications jusqu'à ce que le document soit fermé.

#### **Améliorations apportées à la conversion des documents** (OCR Editor) :

- **Amélioration globale de la conservation du formatage du texte** (sous-titres, texte en gras, images, cellules des tableaux, alinéas, paragraphes)
- Meilleure **détection et séparation des zones de texte** de différentes sortes (par ex. texte principal et notes de bas de page)
- **Conversion améliorée et comparaison des PDF avec codage problématique :**
	- Dans de nombreux cas, FineReader PDF peut automatiquement corriger le codage et récupérer le texte numérique
- En moyenne, **30%d'erreurs en moins dans la conversion des PDF avec couche de texte** grâce à la capacité de corriger le codage
- **Les e-pubs** résultant de la conversion **sont réduits de 19% par rapport à avant** en moyenne
- Les **documents PDF/A créés sont 35% plus susceptibles de passer la vérification PDF/A** avec succès

#### La toute dernière technologie OCR (v.16) : performance et précision

**Conversion des documents plus précise** (OCR Editor) :

- Mode reconnaissance exhaustive (par défaut) : **17% d'erreurs OCR en moins**
- Mode reconnaissance rapide **11% d'erreurs OCR en moins**

**Prétraitement des images avec classification des documents** (OCR Editor) :

• FineReader PDF 16 classifie automatiquement les documents pour y appliquer l'ensemble le plus pertinent de paramètres de prétraitement de l'image, pour un meilleur résultat de conversion\*.

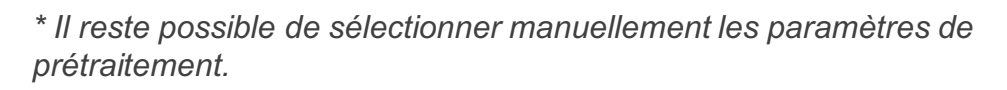

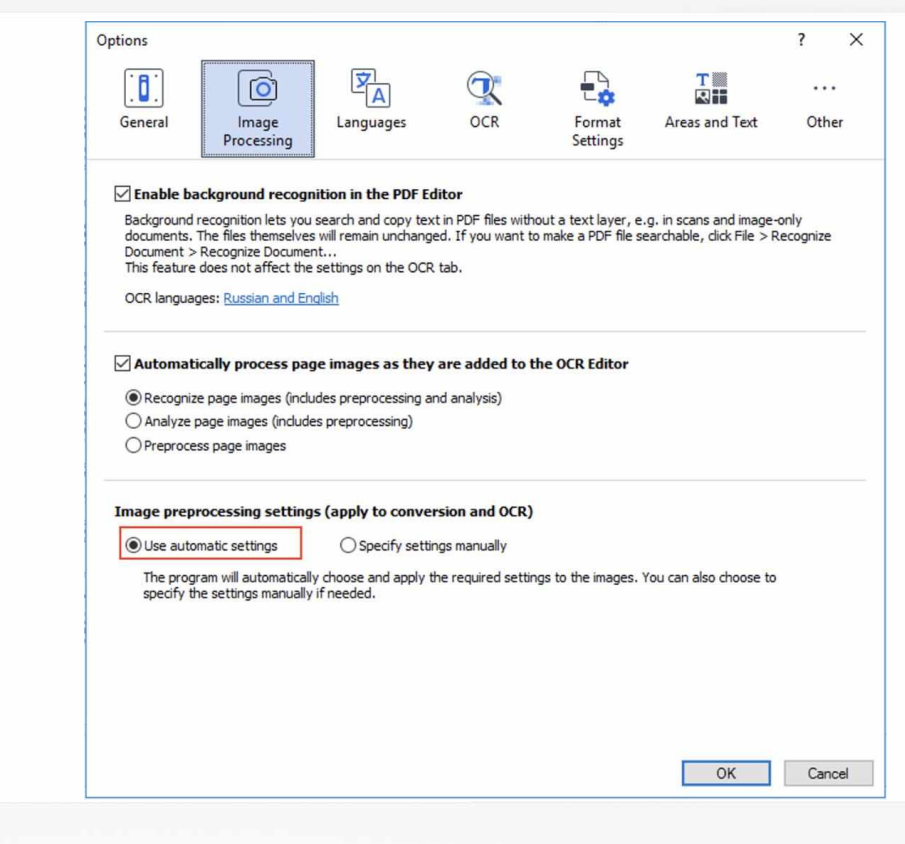

#### Gestion améliorée des licences et déploiement dans les organisations

#### **Déploiement dans Azure**

• Les licences pour utilisateur à distance et simultanées sont désormais compatibles avec un déploiement de FineReader PDF dans Azure, y compris ses éléments de licence\*

#### **PDF Viewer for network: compatible avec les licences simultanées**

• Pour les cas où chacun dans une organisation dispose de PDF Viewer et où une fonctionnalité de pointe de FineReader est nécessaire. Possibilité d'obtenir temporairement des licences simultanées à la volée

#### **Mettre à jour toutes les licences dans le gestionnaire de licences (LM)**

• Nouveau bouton « Tout mettre à jour » dans le LM pour mettre à jour d'un coup toutes les licences d'un même pool (par ex. mise à jour d'un abonnement)

#### **Mise à jour plus facile des logiciels pour l'installation de réseau (y compris les licences de site)**

Les administrateurs peuvent mettre à jour l'installation de FineReader PDF 16 dans toute l'organisation sans avoir à le réinstaller.

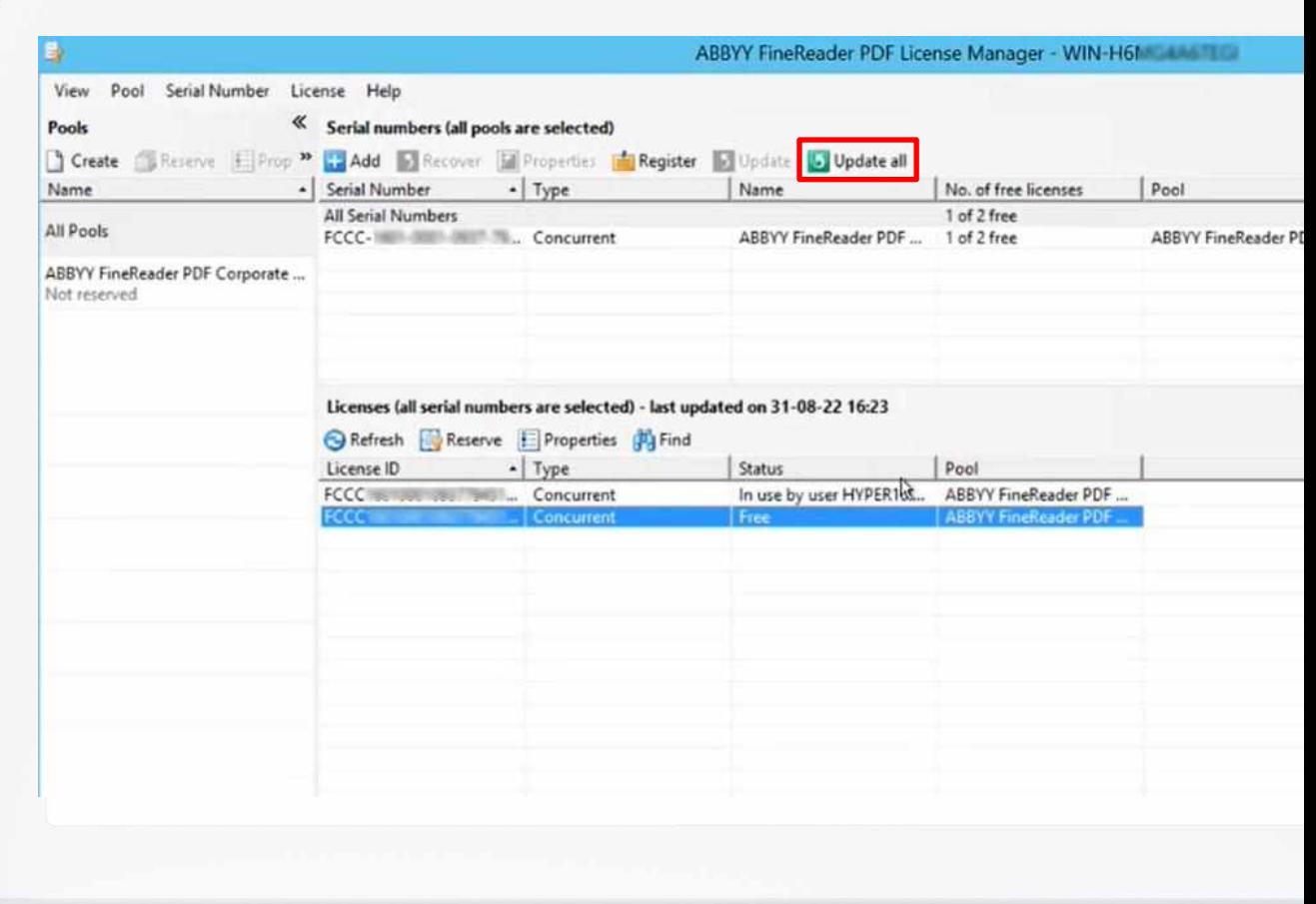

ABBYY

\* Le déploiement dans Azure n'est pas disponible par défaut pour les types de licences mentionnés et doit être demandé. Les licences *compatibles avec Azure ne conviennent pas à un déploiement dans d'autres environnements.*

#### Nouveau format de saisie pour la création de PDF : SVG

#### **A propos du format SVG**

Format vectoriel souvent utilisé pour les documents ayant des graphiques complexes en 2D : dessins, tableaux, diagrammes.

#### **Exemple d'utilisation : SVG-vers-PDF**

- Compatible avec : scénario « Conversion en PDF ».
- Créer des PDF interrogeables à partir de documents SVG pour travailler en commun dessus en toute fluidité, avoir un flux de travail orienté PDF et effectuer facilement des tâches telles que partager, collaborer, archiver – sans qu'aucun logiciel spécifique ne soit nécessaire.

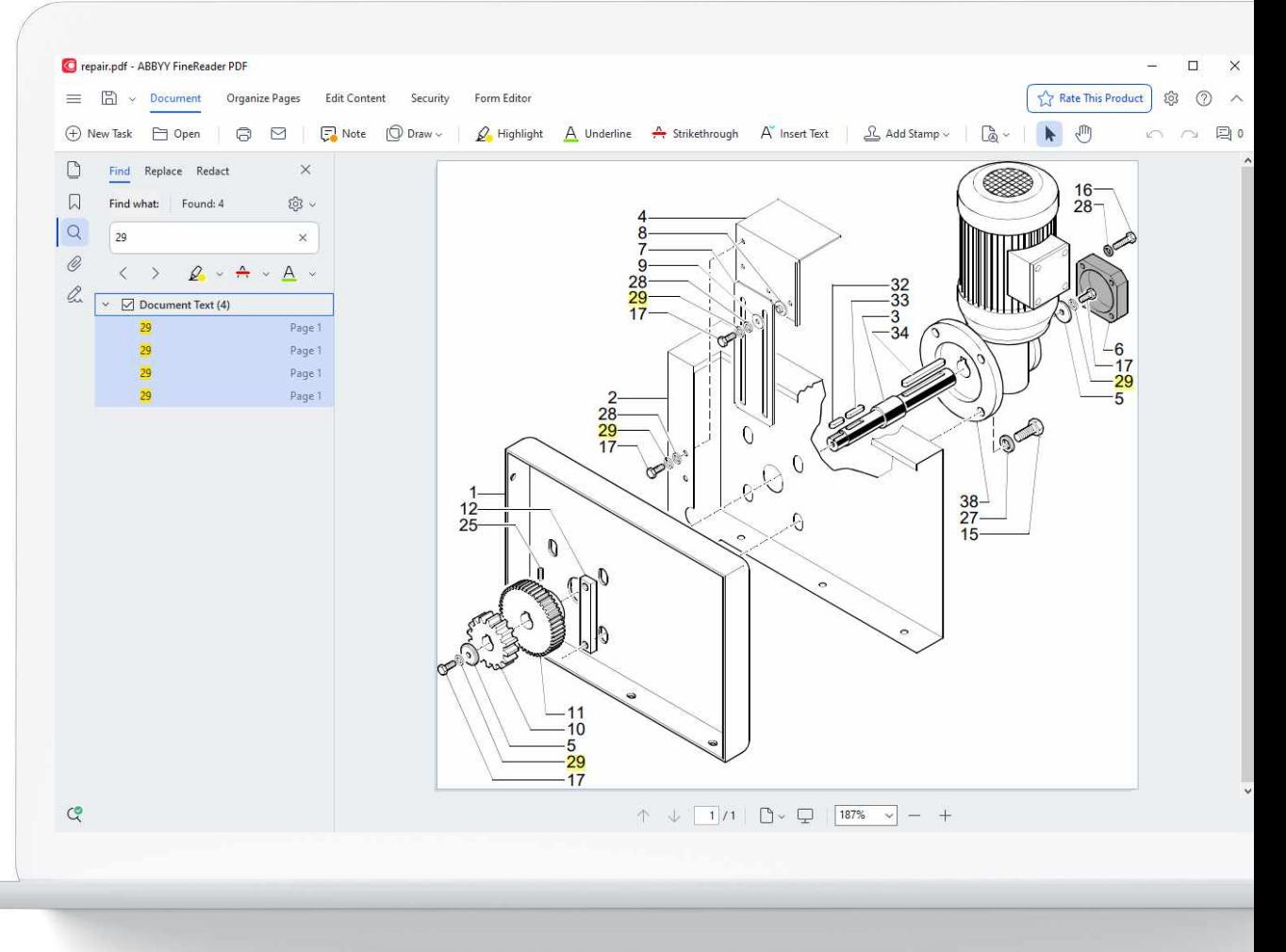

# Nouveau : FineReader PDF Déploiement dans Azure

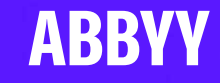

## Déploiement de FineReader PDF dans Azure

Des licences pour utilisateurs à distance ou simultanées sont compatibles avec un déploiement de FineReader PDF 16 dans Azure, y compris pour les composants de **licences** 

**Cas d'utilisation :**

• Déploiement de FineReader PDF dans Azure en tant qu'environnement virtuel, sans qu'il soit nécessaire d'installer un serveur de licences ni de stocker les licences hors d'Azure, sur un ordinateur physique « habituel » ou sur un ordinateur virtuel.

**Types de licences FineReader PDF compatibles avec le déploiement dans Azure\* :**

- Utilisateur à distance
- **Simultanées**

**Type de stockage** dans Azure cloud **compatible** pour stocker les licences FineReader PDF :

**[Stockage](https://docs.microsoft.com/en-us/azure/storage/blobs/storage-blobs-introduction) Azure Block Blob** 

Installation :

Les consignes d'installation décrivant les spécificités du déploiement dans Azure sont disponibles dans le Guide de l'administrateur

ABBYY

Nouveau : FineReader PDF Viewer for network, compatible avec des licences simultanées

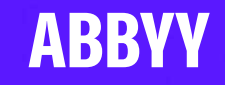

## FineReader PDF Viewer for Network

#### Cas d'utilisation

#### **Premier cas :**

• Tout le monde au sein d'une organisation a accès à la fonctionnalité FineReader PDF Viewer, avec la possibilité de demander et obtenir les fonctionnalités FineReader PDF de pointe si nécessaire, pour une utilisation temporaire et impromptue.

#### **Licences pour l'utiliser dans ce premier cas :**

• FineReader PDF Viewer for network + FineReader PDF concurrent\*

PDF Viewer for network peut aussi être utilisé avec d'autres types de licences dans le même déploiement (hors Site) : Utilisateur à distance\* , Par poste

- Pour une utilisation avec des licences pour utilisateur à distance ou par poste, des précautions particulières doivent être prises par l'administrateur pour s'assurer de la bonne distribution de ces licences parmi les utilisateurs :
	- Si des licences pour utilisateur à distance ou par poste sont utilisées dans le déploiement, elles doivent être attribuées à des utilisateurs désignés dès qu'elles sont ajoutées.

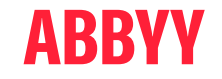

\* Veuillez noter que le déploiement de FineReader avec une licence « PDF Viewer for network » dans Azure n'est pas possible.

## FineReader PDF Viewer for Network

#### Déploiement de FineReader PDF comprenant une licence PDF Viewer for network

Le déploiement est possible dans :

- Un LAN
- Un environnement virtuel (hors Azure)

Spécificités des licences PDF Viewer for network :

- Fourni sous la forme de : **fichier de licence**
- **Nombre d'utilisateurs : illimité**
- Type de licences : **perpétuel**

Le processus d'installation comprend :

- L'installation d'un serveur et d'un gestionnaire de licences comme d'habitude, l'activation de licences simultanées
- La création d'un package administratif d'installation comme d'habitude, ce qui fait référence au serveur de licences créé à l'étape précédente
- **L'ajout du fichier de licence PDF Viewer for network au package administratif**
- L'installation sur les ordinateurs des utilisateurs depuis le package administratif, comme d'habitude

### ARRYY

## FineReader PDF Viewer for Network

#### **Utilisation**

- Utiliser FineReader en mode PDF Viewer :
	- 1. Toutes les fonctionnalités de pointe sont désactivées (grisées)
- Donner accès à un utilisateur aux fonctionnalités de pointe FineReader PDF :
	- 1. A partir de la fenêtre de démarrage (bouton « Demander une licence »)
	- 2. A partir de PDF Viewer (en cliquant sur le bouton « Modifier le document » près de l'onglet des fonctionnalités)
	- S'il n'y a pas de licence simultanée disponible, l'utilisateur reçoit un message correspondant
- Autoriser une licence simultanée :
	- 1. En fermant FineReader PDF (tous ses composants, sauf ScreenshotReader)
	- 2. En neutralisant le timeout (paramétré avec GPO)

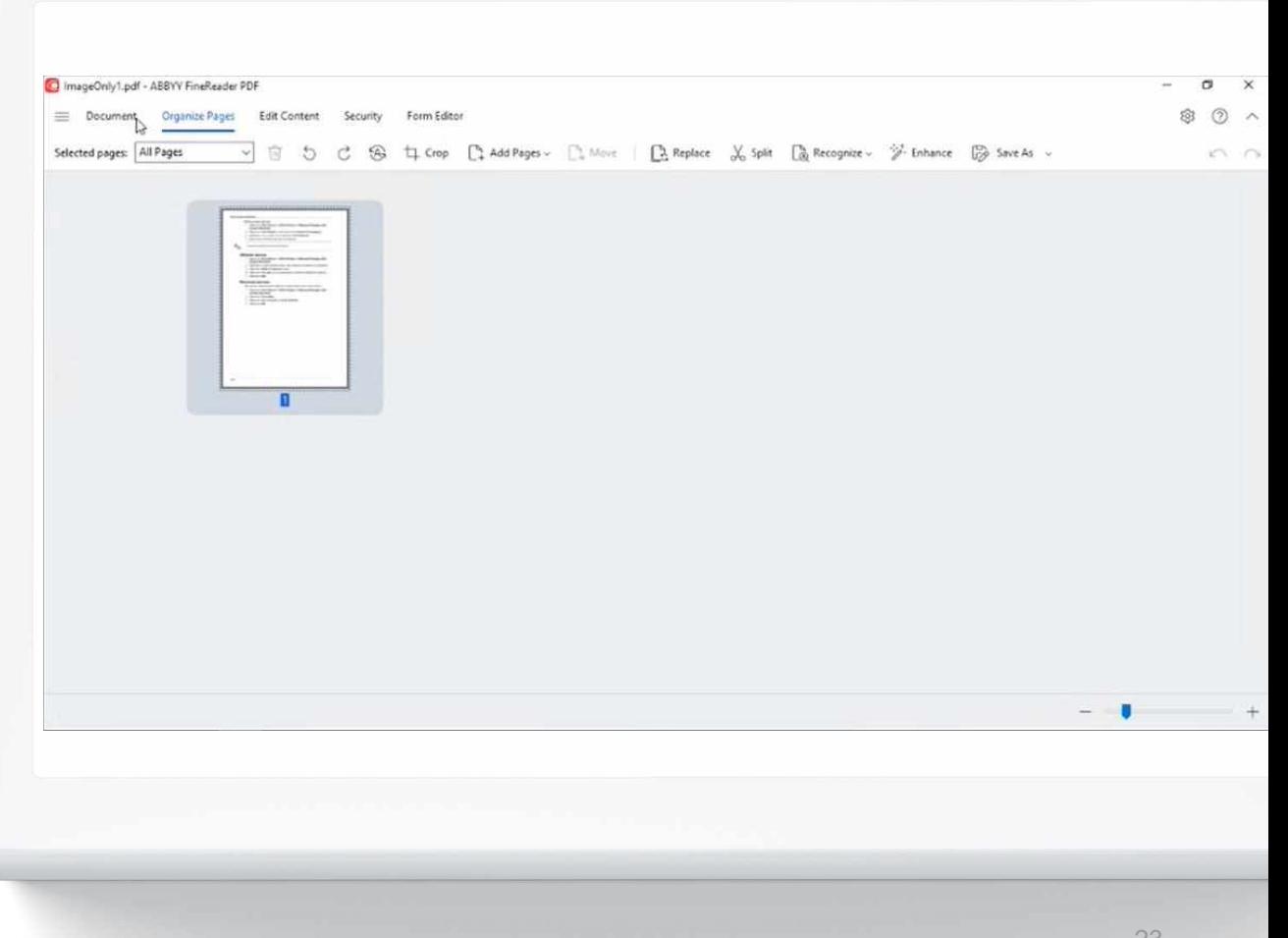

# FineReader PDF Caractéristiques et Spécificités

 $+ + + +$ 

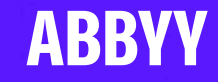

#### Caractéristiques clés

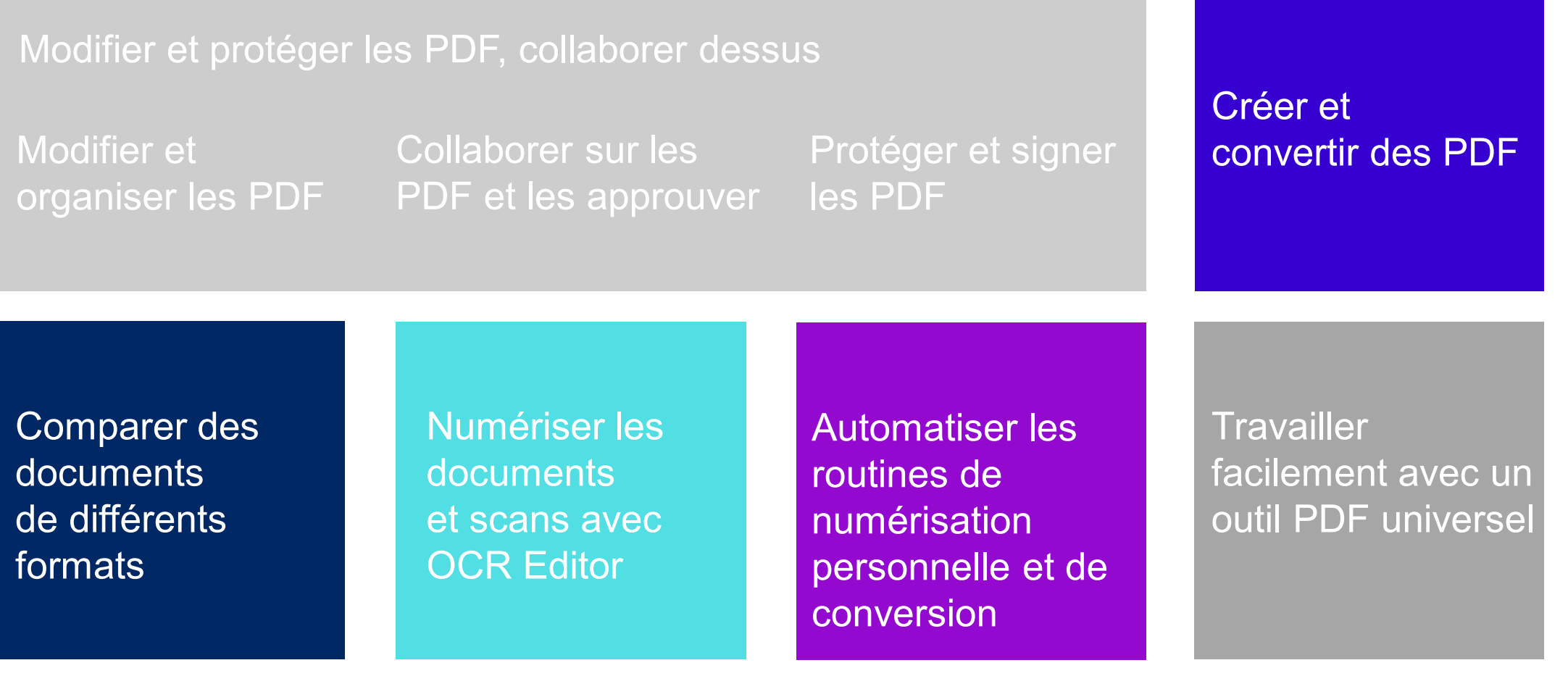

**ABBYY** 

#### Fonctionnalités par tâches et type d'utilisation

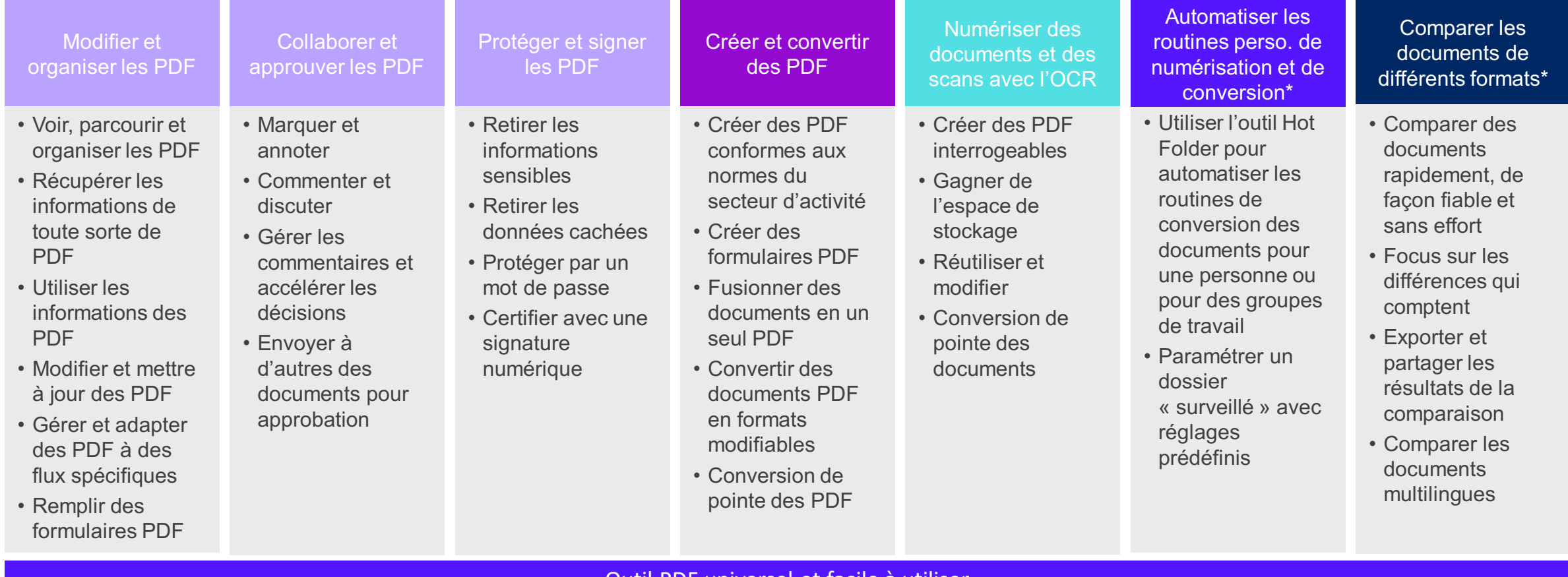

#### Outil PDF universel et facile à utiliser

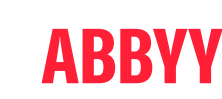

Une seule application pour effectuer une large gamme de tâches en lien avec les documents

#### Vue d'ensemble des versions

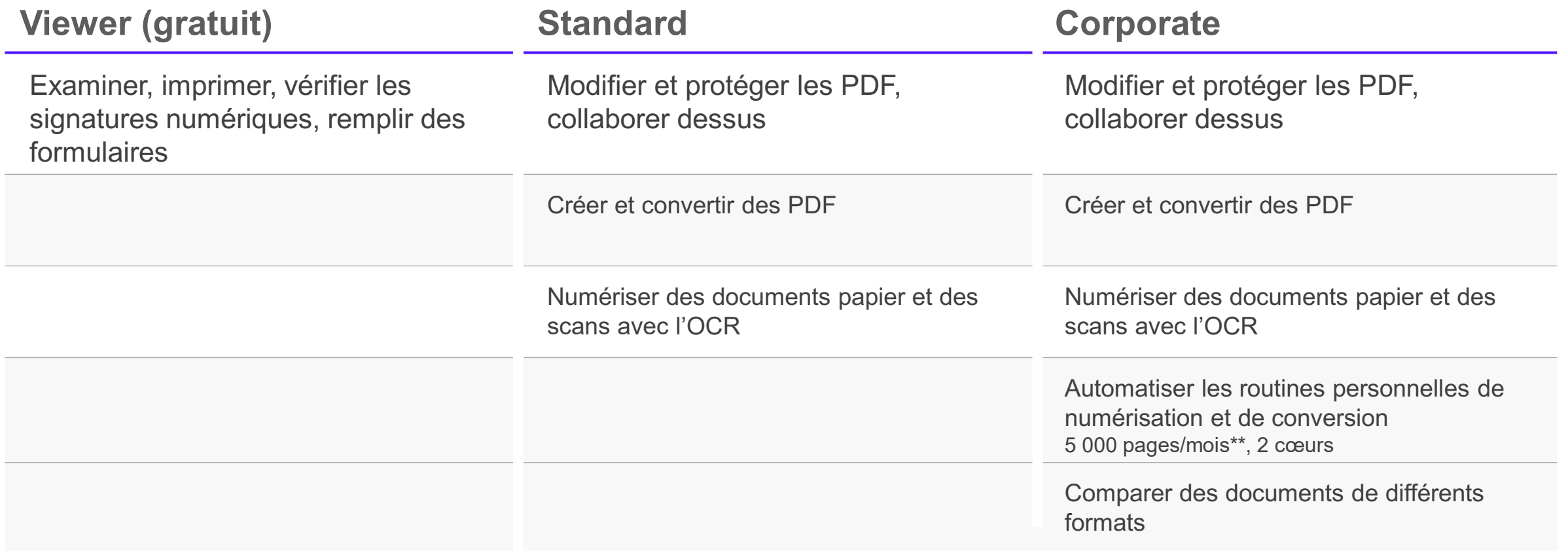

#### $\texttt{t}_\texttt{r}$ La limitation mensuelle du nombre de pages s'applique uniquement au<br>traitement automatisé avec Hot Folder et se remet à zéro tous les 30 jours. **Bonus pour les clients enregistrés : Screenshot Reader**

## Compatibilité linguistique

langues interface utilisateur (UI)

23 198 53 40

langues OCR avec dictionnaire

langues de comparaison des documents

langues OCR, y compris 6 langues anciennes (OCR gothique)

**ABBYY** 

## Configuration requise

Système d'exploitation sur les postes de travail

• Windows 11 / 10

Déploiement centralisé et virtualisation

- Serveur Microsoft Windows 2022, 2019, 2016, 2012 R2 (y compris Remote Desktop, RemoteApp et Remote Desktop Web Access)
- Citrix Workspace App 1808 (utilisant l'application installée à laquelle on accède depuis un serveur), Applis virtuelles Citrix et Desktops

Applications compatibles

- Microsoft Word, Excel, PowerPoint 365, 2019, 2016 (16.0), 2013 (15.0), 2010 (14.0), 2007 (12.0)
- Microsoft SharePoint 2013, SharePoint Server 2013, 2016, 2019, Online
- MS Office 2021 Professional Plus
- Compte de stockage Microsoft Azure
- Apache OpenOffice Writer 4.1
- LibreOffice Writer 6.2.5, 6.3.0

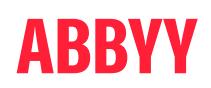

# Acheteurs, Utilisateurs, Exemples d'utilisation

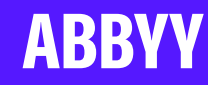

## Avantages pour les utilisateurs et les organisations

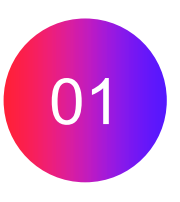

#### **TRAVAILLEUR DE L'INFORMATION : Productivité**

**Simplicité** Accès rapide aux informations Efficacité personnelle Fiabilité Gain de temps

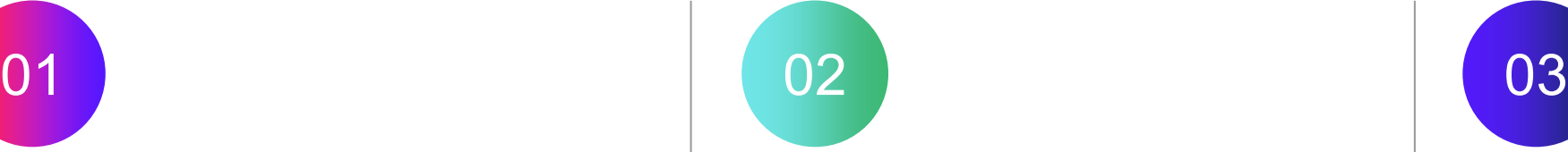

#### **DIRECTEUR INFORMATIQUE : Gestion des logiciels**

Flexibilité des licences Déploiement facile Gestion efficace des licences Assistance vendeur Pas de phase d'apprentissage pour les utilisateurs

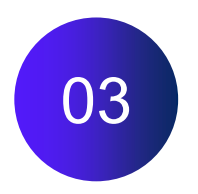

### **DIRECTEUR D'EXPLOITATION : Bon rapport qualité-prix**

Fiabilité du vendeur Rentabilité Efficacité économique

## Scénarios d'utilisation – d'une utilisation universelle à des tâches très spécifiques

#### **Administration**

Numérisation ; échange et collecte d'informations ; création de maquettes de documents ; mise à jour des documents

### **01 02 03 04**

#### **Services de traduction**

Accès au texte ; extraction du texte ; traduction au sein de la mise en page

#### **Services juridiques**

Préparation des dossiers ; enregistrement électronique (eFiling) ; création de contrats ; e-discovery ; rédaction

### **Secteur public**

Numérisation ; standardisation des formats ; échange d'informations ; création de documents accessibles ; utilisation de formulaires

#### **Ingénierie/Industrie**

Collecte de données ; compilation de documents ; mise à jour des informations ; collaboration

#### **Analystes/Consultants**

Collecte de données et d'informations ; compilation et mise à jour de rapports ; protection des documents confidentiels

### **05 06 07 08**

#### **Education**

Numérisation pour la préparation des supports d'étude ; recherche ; collaboration ; numérisation des sources scientifiques

#### **Besoins spéciaux**

Accès aux informations avec des outils lecteurs d'écran (TTS) ; documentation publique accessible (PDF/UA)

## Dominer la concurrence

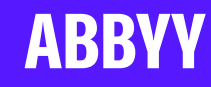

## L'avantage FineReader PDF

**FineReader PDF permet une reconnaissance de l'arrière-plan** pour rendre tout PDF interrogeable à la volée

**Automatisation de pointe et personnalisée de la conversion des documents** pour une plus grande productivité quotidienne

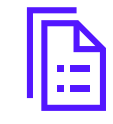

Fonctionnalités de **comparaison de pointe des documents** : comparaison de différents formats et de scans

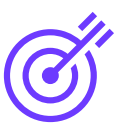

**Précision supérieure** de la conversion des tableaux et de l'extraction, qualité exceptionnelle de l'OCR

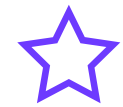

 $\widetilde{\epsilon}$ 

**La plupart des langues de reconnaissance** existant sur le marché

Conversion vers **OpenOffice Document (.odt)**

Création de PDF interrogeables à partir du **format SVG**

#### **Kit d'outils PDF pratique**  pour les tâches

quotidiennes habituelles en lien avec les documents

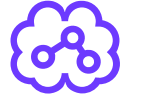

**Editeur OCR de pointe** pour les tâches complexes de conversion des documents

# " S!ans un\$e b00nne rec0nna1ss0nce de caracTèr&S, v0us ê'Te\$ 8ficHù\$!

 $+ + + +$ 

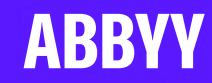

## Fonctionnalités PDF clés dans FineReader

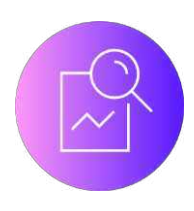

### **Modifier, protéger et collaborer sur les PDF**

Modifier et organiser les PDF

Collaborer sur et approuver les PDF

Protéger et signer les PDF

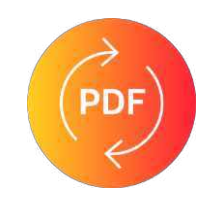

#### **Créer et convertir des PDF**

Créer des PDF

Convertir des PDF

Automatiser la conversion

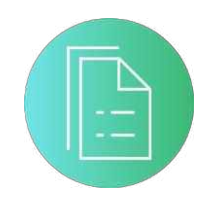

#### **Comparer les documents**

Comparer les documents

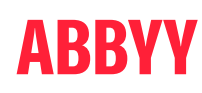

## Fonctionnalités FineReader PDF fonctionnant grâce à l'OCR

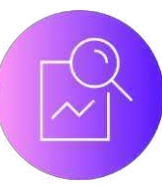

### **Modifier, protéger et collaborer sur les PDF**

- 1. Modification de PDF
- Auto-détection de l'URL et conversion en liens hypertextes
- 3. Recherche plein texte dans les PDF scannés
- 4. Chercher & Supprimer, Chercher & Remplacer dans les PDF scannés
- 5. Extraction de textes depuis des PDF scannés et problématiques
- 6. Extraction de tableaux des PDF
- 7. Annotation du texte dans les PDF scannés

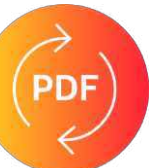

#### **Créer et convertir des PDF**

- 8. MRC compression des PDF efficace avec une perte minime de la qualité visuelle
- 9. Scan précis amélioration efficace de la qualité visuelle des documents scannés
- 10. Sauvegarde en PDF/UA
- 11. Création de PDF interrogeables
- 12. Conversion de PDF

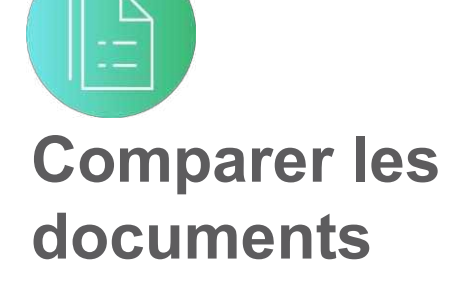

- 13. Comparaison de documents dans des formats pouvant contenir du texte sous forme d'images
- 14. Comparaison de PDF numériques

## OCR pour modifier les PDF numériques

Les PDF numériques idéaux sont plus rares qu'on ne le pense

• Parfois, les PDF ont un bel aspect, mais ils ne contiennent pas toutes les informations nécessaires sur la structure du document.

L'OCR analyse la mise en page pour…

- Trouver les blocs de texte et d'image sur la page
- Détecter les langues, les polices, la taille des caractères et les typographies

FineReader PDF utilise ces informations pour donner aux utilisateurs la possibilité de modifier le texte dans les paragraphes, et de modifier ou supprimer des images

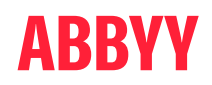

## OCR pour extraire les tableaux des PDF

- L'OCR d'ABBYY est excellent pour comprendre la structure des tableaux. Vraiment excellent  $\odot$
- Les PDF numériques idéaux sont plus rares qu'on ne le pense
- L'OCR de FineReader PDF détecte avec précision et reproduit la structure d'un tableau extrait de **n'importe quelle sorte de PDF**

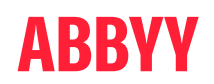

## OCR pour comparer les résultats de l'exportation vers Word

(avec modifications apparentes)

- Au départ : des PDF, scans, formats Office ; à l'export, Word il s'agit essentiellement d'une tâche de *conversion (OCR)*
- Comparer efficacement des documents de différents formats n'est pas possible sans l'OCR
- Un OCR de grande qualité, précis, réduit les erreurs de comparaison, permettant aux utilisateurs de gagner du temps et de ménager leurs efforts
	- Comprendre la structure du document : l'OCR d'ABBYY fournit des informations importantes à son sujet, informations qui autrement ne sont pas disponibles

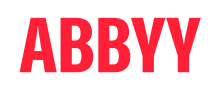

## Importance de l'OCR – Vue d'ensemble

#### Fonctionnalités basées sur l'OCR ou dépendantes de l'OCR dans FineReader PDF Liste complète des fonctionnalités

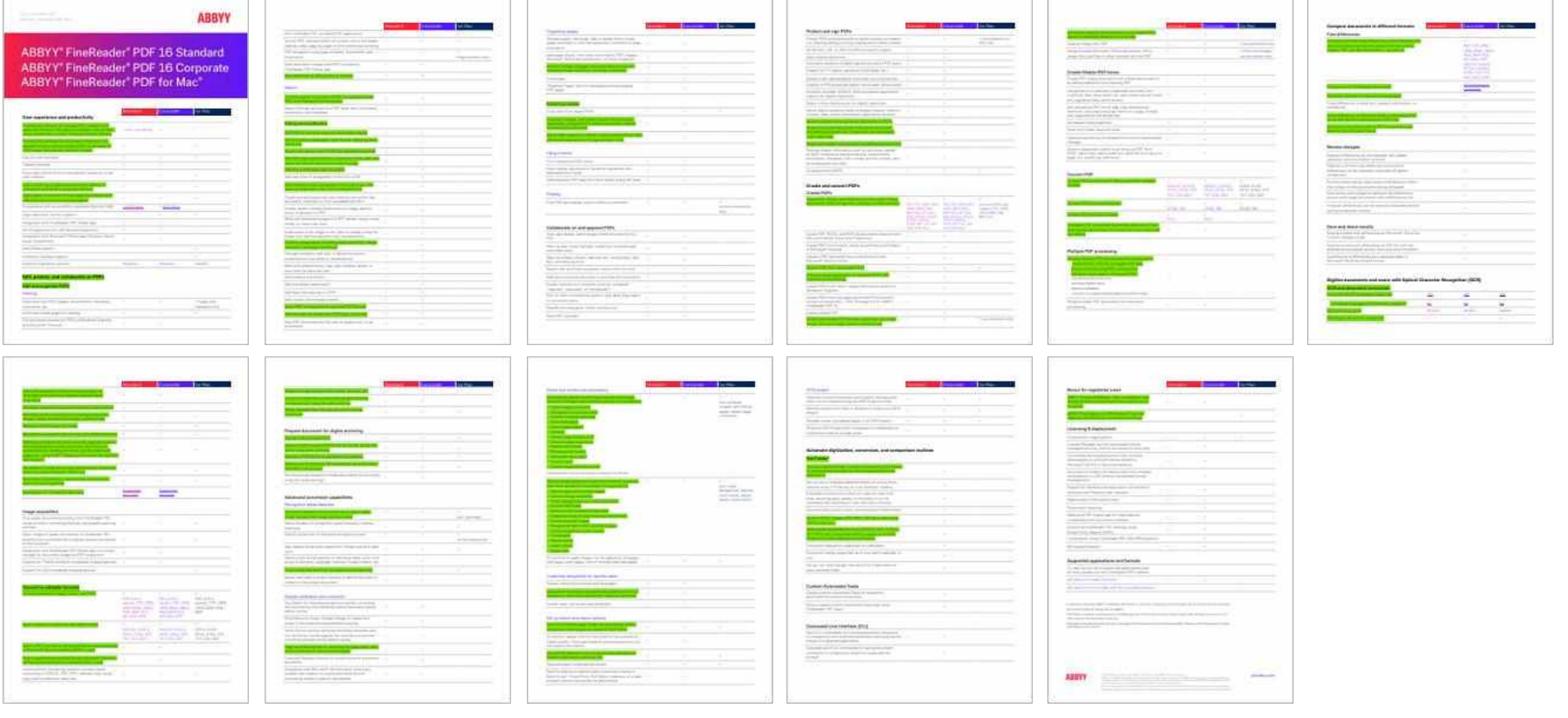

## Licences en volume

Pour les entreprises et les organisations

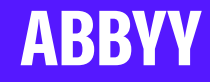

## Programme de licences Corporate plus

Vue d'ensemble

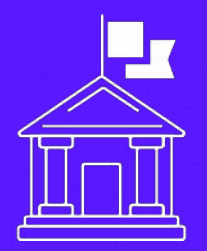

**ABBYY** 

Licences en volume pour les entreprises, les institutions publiques et éducatives

- Rationaliser les coûts informatiques
- Standardiser les ressources **logicielles**
- Simplifier la gestion des **logiciels**

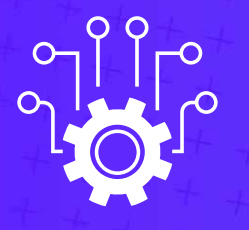

Solution simple et économique pour équiper les entreprises avec une solution PDF.

- Abonnement d'1 an ou 3 ans
- Remises progressives selon les volumes
- **Offre Campus**

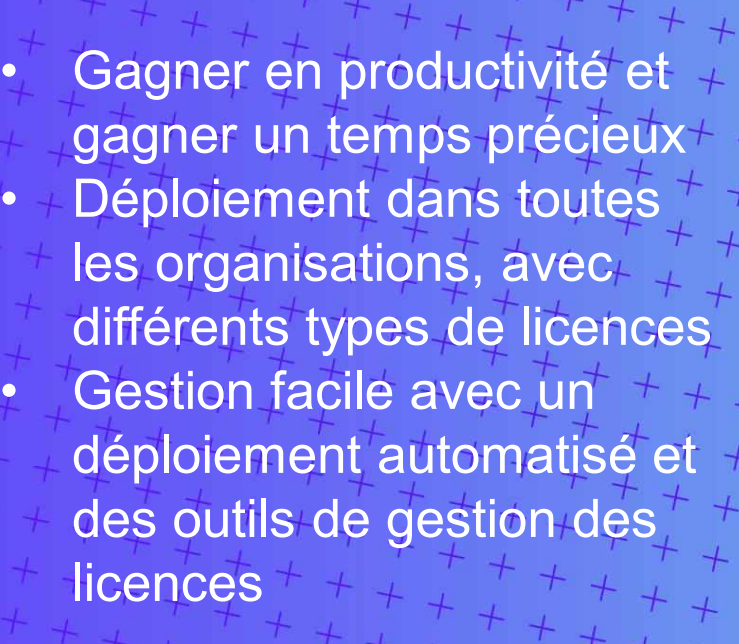

## Programme de licences Corporate *plus*

#### Remises en fonction du volume, abonnements

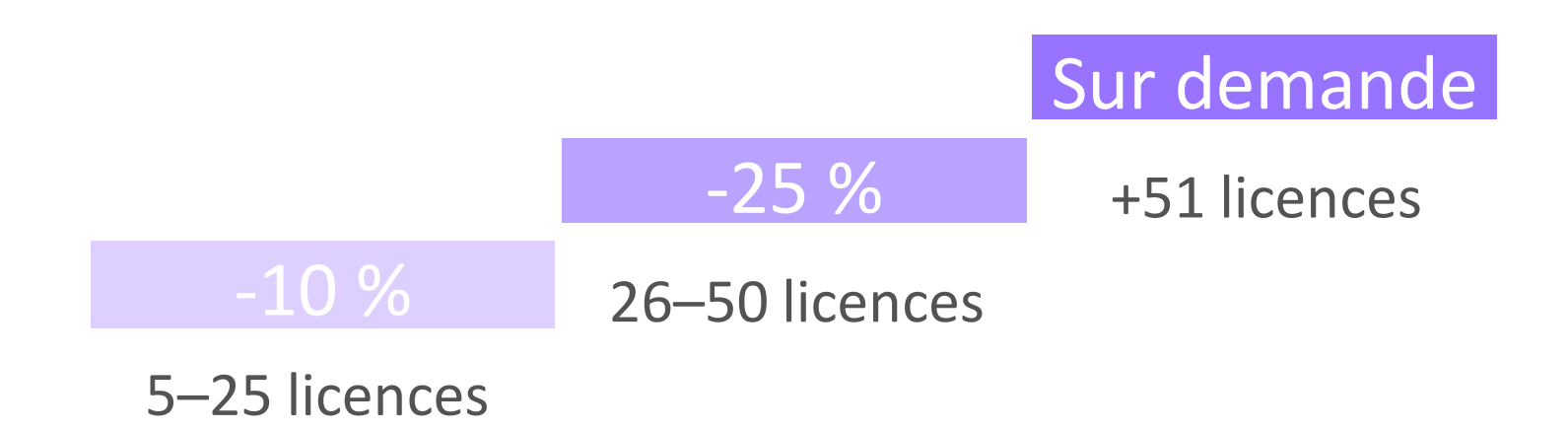

- Remise GOV/NPO/EDU : -20% sur le tarif normal, tous types de licences [\(link](https://pdf.abbyy.com/for-education/))
- Offre Campus pour les instances éducatives (EDU) [\(link\)](https://pdf.abbyy.com/media/2705/brochure-finereaderpdf-campus-licenses-en.pdf)

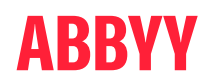

## Types de licences en volume FineReader PDF

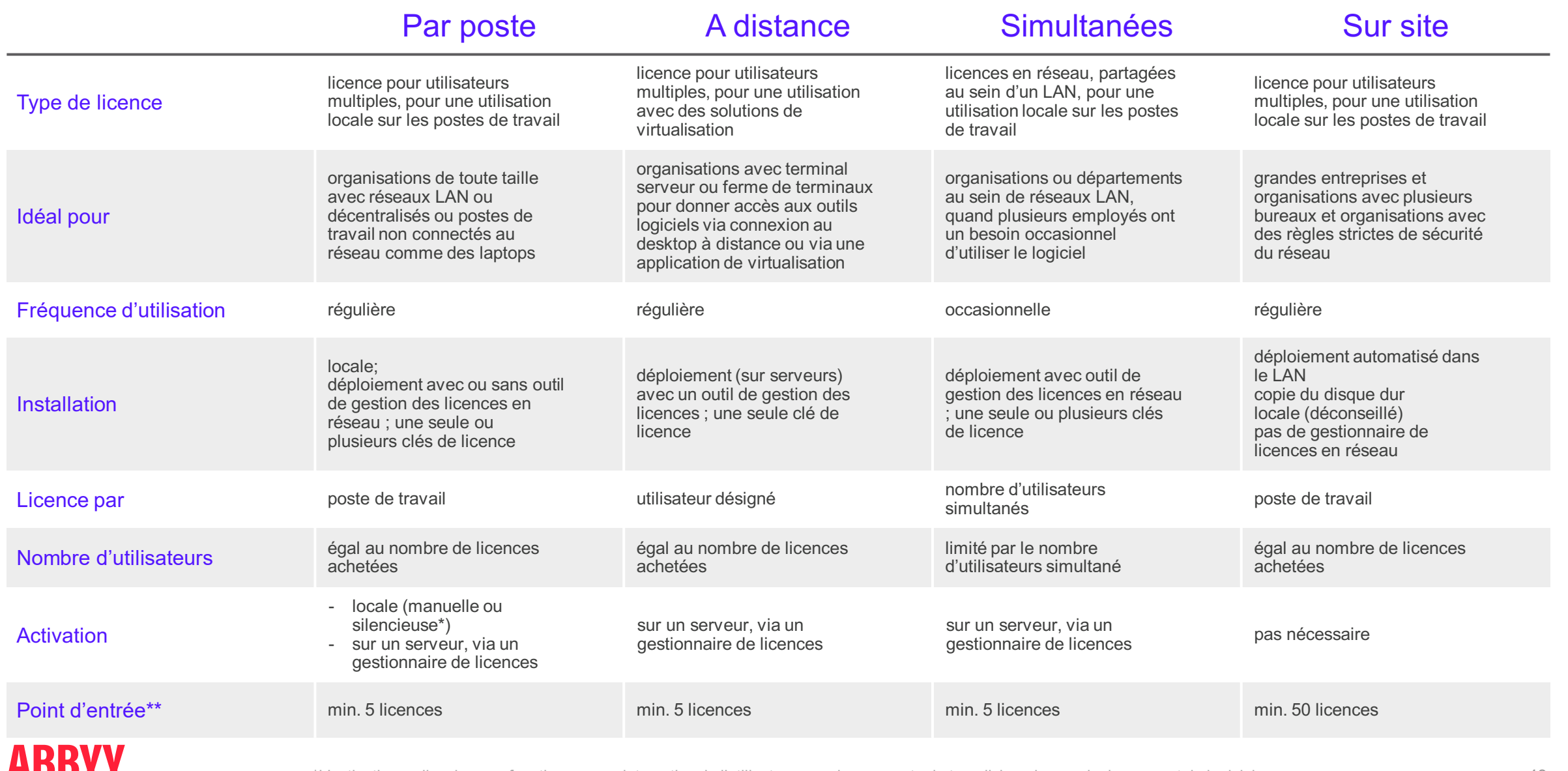

\*L'activation « silencieuse » fonctionne sans interaction de l'utilisateur, sur chaque poste de travail, lors du premier lancement du logiciel. \*\*Des licences pour un seul utilisateur sont disponibles via la boutique ABBYY en ligne et auprès des revendeurs partenaires d'ABBYY pour des quantités inférieures

## FineReader PDF

#### Matrice des licences

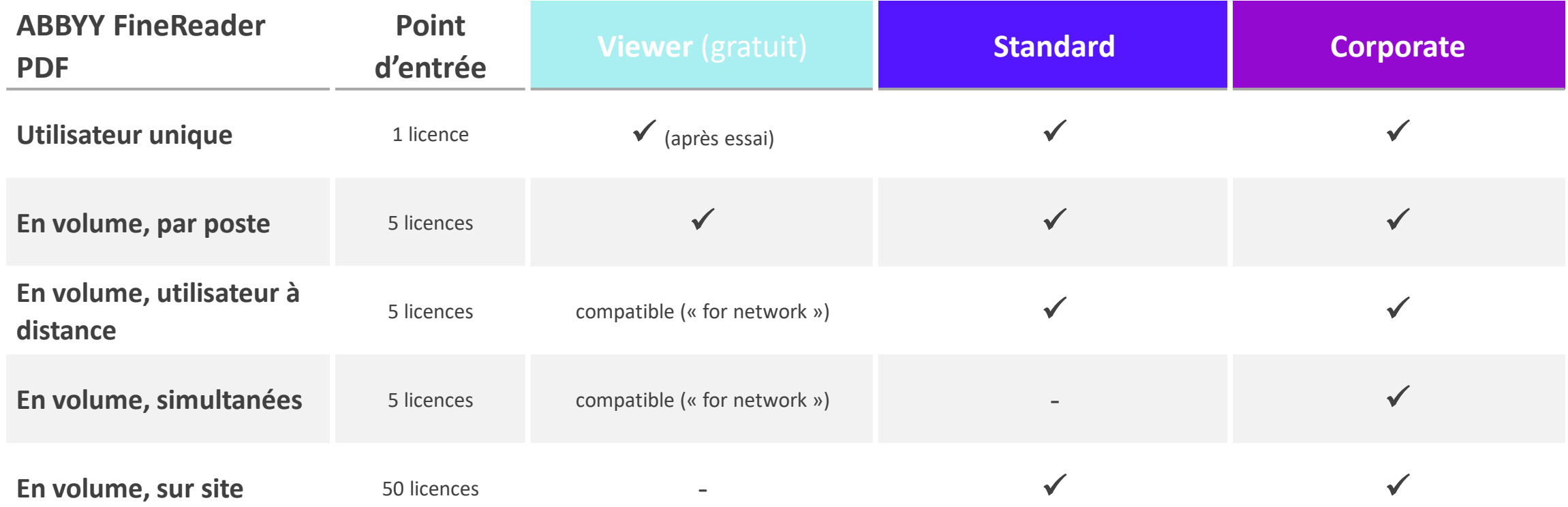

## Tarifs

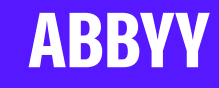

ABBYY

Limité dans le temps pour les particuliers (licences pour utilisateur unique), abonnement pour les organisations (licences en volume)

POUR LES PARTICULIERS POUR LES ORGANISATIONS

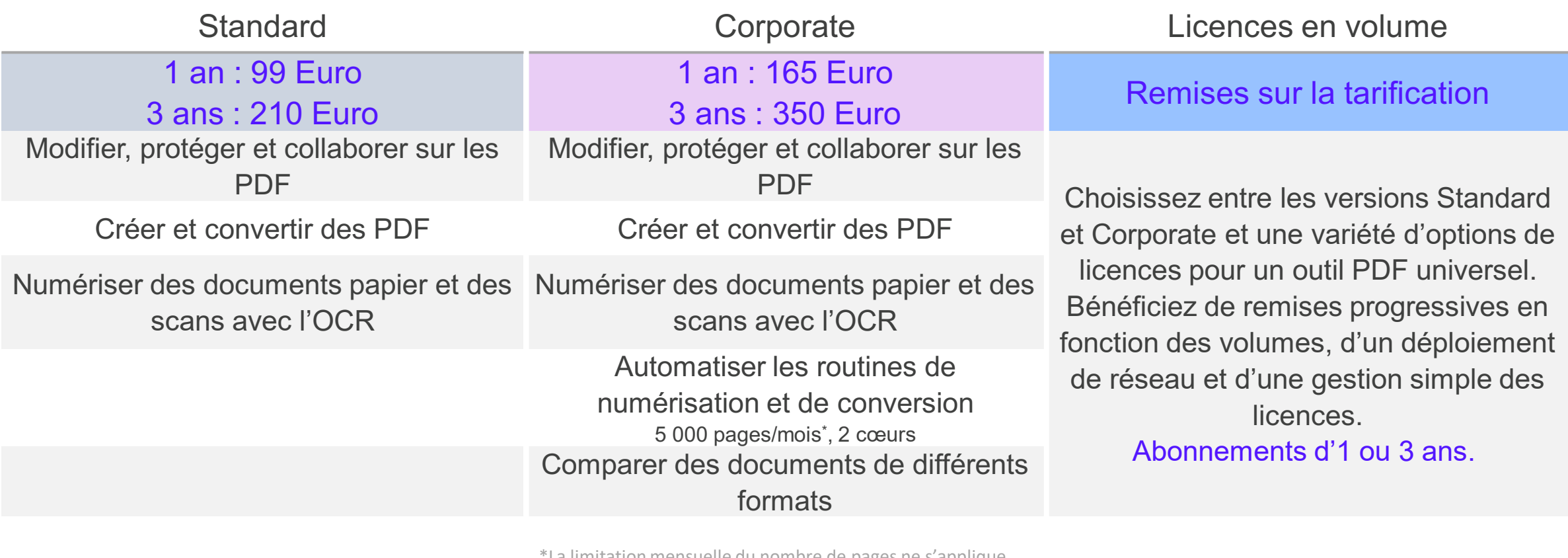

\*La limitation mensuelle du nombre de pages ne s'applique qu'au traitement automatisé avec Hot Folder et revient à zéro tous les 30 jours.

51

## Licences de Campus pour le secteur éducatif

Pour offrir au secteur EDU une solution économique couvrant toute la flotte d'ordinateurs avec un outil PDF

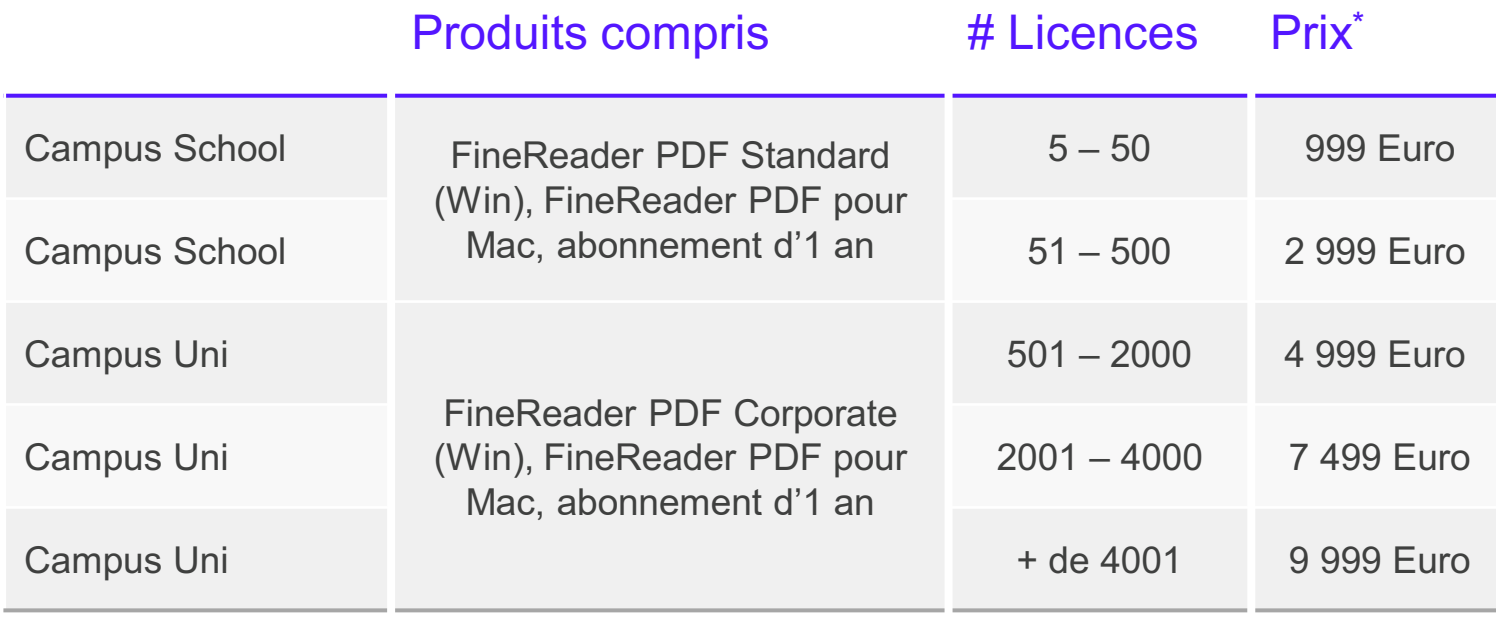

Les licences de Campus permettent de fournir ABBYY FineReader PDF pour un grand nombre de PC APPARTENANT À DES INSTANCES ÉDUCATIVES. Le prix indiqué est le prix total pour tout le campus, pour le nombre d'ordinateurs indiqué sous « # Licences ».

Consultez cette [brochure](https://pdf.abbyy.com/media/2710/brochure-finereaderpdf-campus-licenses-en-12082021.pdf) pour de plus amples informations sur cette offre « Campus ».

\* Ces prix sont donnés à titre indicatif et ne sont pas contractuels

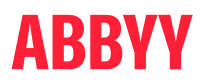

## Badges Produits (pour les revendeurs en ligne)

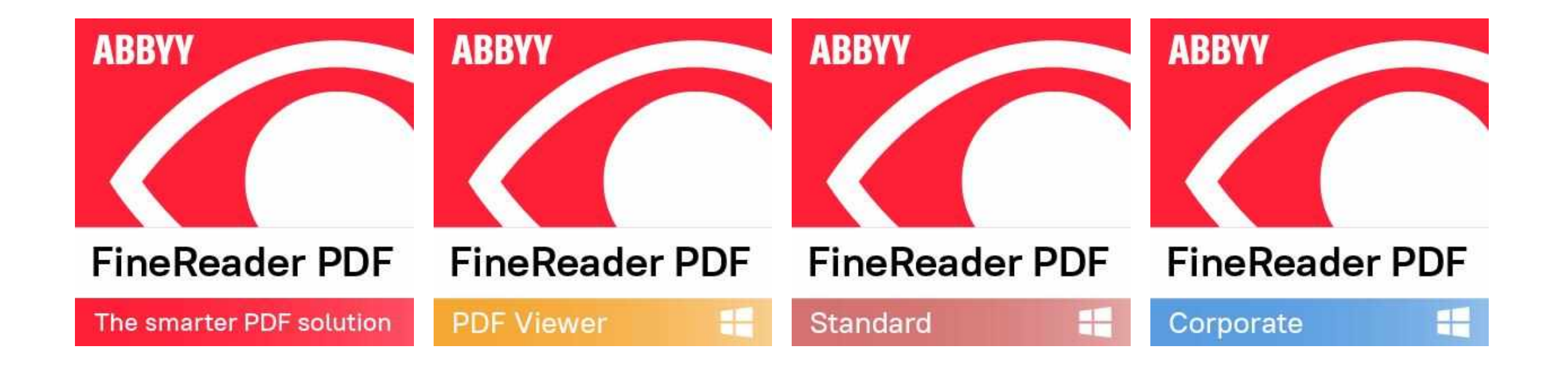

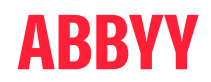

## Merci !

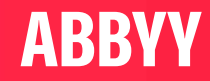

# FineReader PDF DÉMO

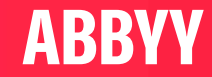